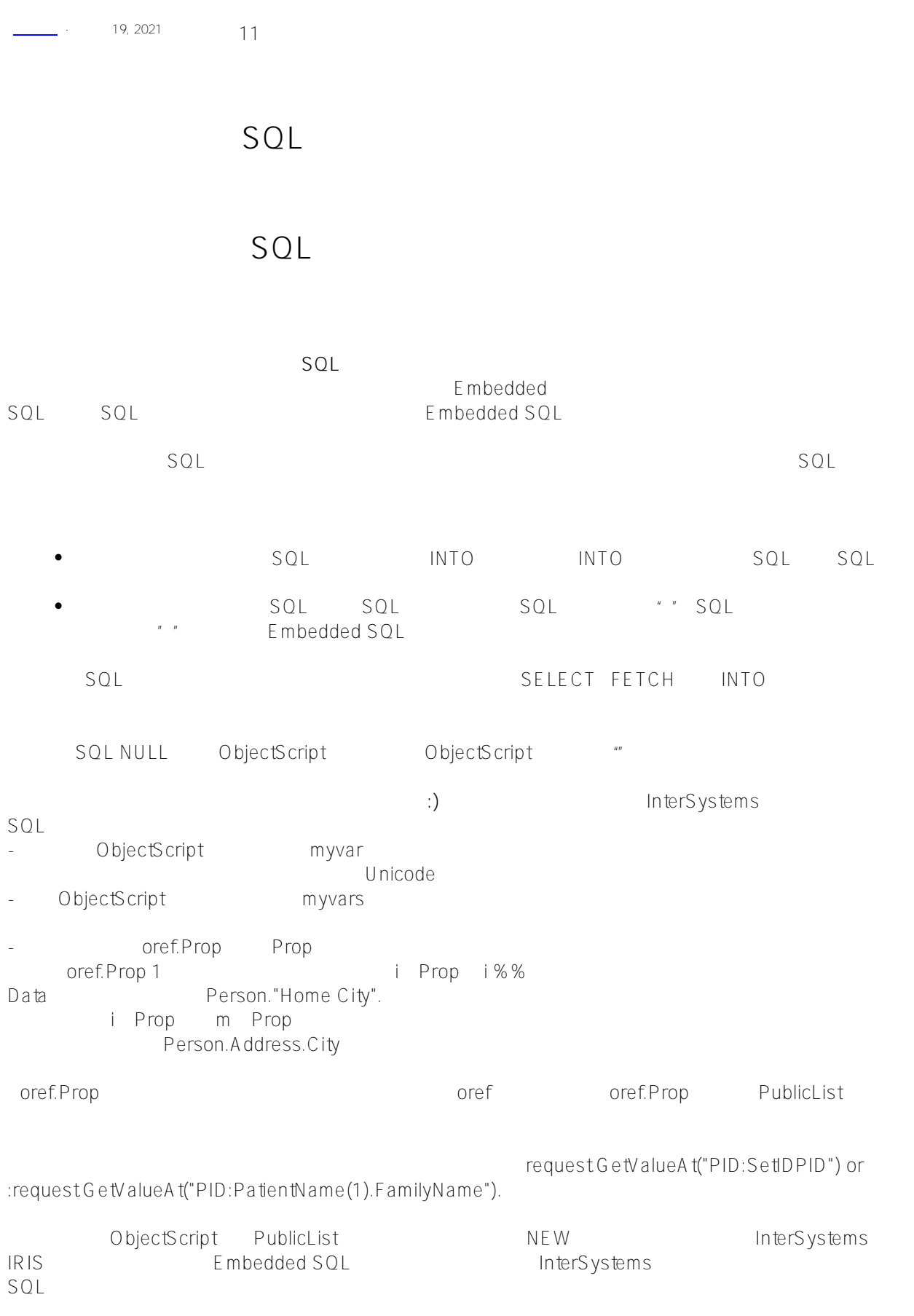

-

 $SQL$  and  $SQL$ **(SQL and the contract of the contract of the contract of the contract of the contract of the contract of the contract of the contract of the contract of the contract of the contract of the contract of the contract of th** - **当SQLCODE = 0时,即返回有效行时,将设置INTO子句中指定的输出主机变量。如果执行SELECT语句或FETCH** SQLCODE = 100
<br>
INTO SELECT FETCH INTO SQLCODE = 100, SQLCODE = 0 DECLARE ... SELECT ... INTO **DETCH** INTO  $SOLCODE$   $SOLCODE = 0$ **THIS SECTION STATES SECTION STATES SECTION STATES SECTION STATES SECTION STATES SECTION STATES SECTION STATES SECTION STATES SECTION STATES SECTION STATES SECTION STATES SECTION STATES SECTION STATES SECTION STATES SECTI** SQLCODE -76 SQL SELECT \* SELECT \* SELECT \* FROM Sample.Person 1 5个主机变量列表有效(非隐藏列的确切数目,具体取决于表定义,该数目可能包含也可能不包含系统生成的RowID  $|D|$ INTO SELECT \* SELECT \*  $\star$ /// d ##class(PHA.TEST.SQL).EmbedSQL9() ClassMethod EmbedSQL9() { NEW SQLCODE &sql(SELECT %ID,\* INTO :tflds() FROM Sample.Person ) IF SQLCODE<0 { WRITE "SQLCODE?? ",SQLCODE," ",%msg QUIT } ELSEIF SQLCODE=100 { WRITE "??????" QUIT } FOR  $i=0:1:25$  { IF \$DATA(tflds(i)) { WRITE "field ",i," = ", $tflds(i)$ , ! } } } DHC-APP>d ##class(PHA.TEST.SQL).EmbedSQL9() field  $1 = 1$ field  $2 = 30$ field 3 = 54536 field 4 = ReOrangYellow field  $6 = yaoxin$ field 8 = 111-11-1117 field  $9 = 13$ field 11 = St Louis field 12 = WI field 13 = 889 Clinton Drive field 14 = 78672 field 15 = Ukiah field  $16 = AL$ field 17 = 9619 Ash Avenue field 18 = 56589

```
Published on InterSystems Developer Community (https://community.intersystems.com)
```

```
\nabla U and \nabla U**
       SQL SQLCODE SQLCODE =
0 **
    ObjectScript Embedded
SQL ObjectScript: SQL ObjectScript:
/// d ##class(PHA.TEST.SQL).EmbedSQL10()
ClassMethod EmbedSQL10()
{
    &sql(SELECT Name,Home_State
        INTO :CName,:CAddr
        FROM Sample.Person)
    IF SQLCODE<0 {
        WRITE "SQLCODE?? ",SQLCODE," ",%msg QUIT
     } ELSEIF SQLCODE=100 {
        WRITE "??????" QUIT
     }
   WRITE !, "Name is: ", CName
    WRITE !,"State is: ",CAddr
}
DHC-APP>d ##class(PHA.TEST.SQL).EmbedSQL10()
Name is: yaoxin
State is: WI
    嵌入式SQL使用INTO子句指定主机变量:CName和:CAddr,以在局部变量CName中返回所选客户的姓名,并在局
   CAddr
/// d ##class(PHA.TEST.SQL).EmbedSQL11()
ClassMethod EmbedSQL11()
{
    &sql(SELECT Name,Home_State
    INTO :CInfo(1),:CInfo(2)
    FROM Sample.Person)
    IF SQLCODE<0 {
        WRITE "SQLCODE?? ",SQLCODE," ",%msg QUIT
     } ELSEIF SQLCODE=100 {
        WRITE "??????" QUIT
     } 
    WRITE !,"Name is: ",CInfo(1)
    WRITE !,"State is: ",CInfo(2)
}
```
DHC-APP>d ##class(PHA.TEST.SQL).EmbedSQL11()

```
Name is: yaoxin
State is: WI
Clnfo(1) and Clnfo(1) and Clnfo(1)nterSystems IRIS SqlColumnNumber
    ObjectScript        SQL                         INT
\bigcap/// d ##class(PHA.TEST.SQL).EmbedSQL12()
ClassMethod EmbedSQL12()
{
   SET minval = 10000
   SET maxval = 50000
    &sql(SELECT Name,Salary INTO :outname, :outsalary
    FROM Sample.Employee
   WHERE Salary > :minval AND Salary < :maxval)
    IF SQLCODE<0 {
        WRITE "SQLCODE?? ",SQLCODE," ",%msg QUIT
     } ELSEIF SQLCODE=100 {
        WRITE "??????" QUIT
     }
    WRITE !,"Name is: ",outname
    WRITE !,"Salary is: ",outsalary
}
DHC-APP>d ##class(PHA.TEST.SQL).EmbedSQL12()
Name is: Chadwick,Phyllis L.
Salary is: 16377
                   "light normalization" lnterSystems
IRIS将输入变量值视为字符串,并且不对其进行规范化,但是Embedded
SQL 65 WHERE
/// d ##class(PHA.TEST.SQL).EmbedSQL13()
ClassMethod EmbedSQL13()
{
     SET x="+065.000"
        &sql(SELECT Name,Age
        INTO :a,:b
        FROM Sample.Person
        WHERE Age=:x)
     IF SQLCODE<0 {
        WRITE "SQLCODE?? ",SQLCODE," ",%msg QUIT
     } ELSEIF SQLCODE=100 {
        WRITE "??????" QUIT
     }
    WRITE !,"Input value is: ",x
    WRITE !,"Name value is: ",a
    WRITE !,"Age value is: ",b
```
}

```
DHC-APP>d ##class(PHA.TEST.SQL).EmbedSQL13()
Input value is: +065.000
Name value is: Houseman, Martin D.
Age value is: 65
    ObjectScript SQL
    &sql(SELECT Name, Title INTO :obj.Name, :obj.Title
         FROM MyApp.Employee
        WHERE $ID = :id)
        obi         Name Title              IN
TO SQLCODE 100
如果FROM子句包含一个表,则可以为从该表中选择的字段指定带下标的主机变量;否则,可以为该表指定一个下标
                  主机变量。例如,本地数组:myvar()。 InterSystems IRIS使用每个字段的SqlColumnNumber作为数字下标填充
              SqlColumnNumber
                                    :myvar(), :myvar(5), and
: myvar(5, 2, )INSERT UPDATE INSERT OR UPDATE VALUES INSERT
UPDATE enter the term of the term of the term of the term of the term of the term of the term of the term of the term of the term of the term of the term of the term of the term of the term of the term of the term of the t
                - SELECT DECLARE INTO SELECT
には、SELECT(の元素)のことには、この古面では、SELECT(の元素)をお願いました。 Cdata にっぽんこうしょう こうしょうしょう SELECT
         comple.Person • " 6 • " 2 • "DOB 3
/// d ##class(PHA.TEST.SQL).EmbedSQL14()
ClassMethod EmbedSQL14()
{
     &sql(SELECT Name, Age, DOB
         INTO :Cdata()
         FROM Sample.Person)
     IF SQLCODE<0 {
         WRITE "SQLCODE?? ",SQLCODE," ",%msg QUIT
     } ELSEIF SQLCODE=100 {
         WRITE "??????" QUIT
     }
    WRITE !, "Name is: ", Cdata(6)
     WRITE !,"Age is: ",Cdata(2)
     WRITE !,"DOB is: ",$ZDATE(Cdata(3),1)
}
DHC-APP>d ##class(PHA.TEST.SQL).EmbedSQL14()
Name is: yaoxin
Age is: 30
```
DOB is: 04/25/90

```
/// d ##class(PHA.TEST.SQL).EmbedSQL15()
ClassMethod EmbedSQL15()
{
    &sql(SELECT * INTO :Allfields()
        FROM Sample.Person)
     IF SQLCODE<0 {
        WRITE "SQLCODE?? ",SQLCODE," ",%msg QUIT
     } ELSEIF SQLCODE=100 {
        WRITE "??????" QUIT
     }
    SET x=1
   WHILE x' = " " WRITE !,x," field is ",Allfields(x)
        SET x=$ORDER(Allfields(x))
     }
}
DHC-APP>d ##class(PHA.TEST.SQL).EmbedSQL15()
1 field is 1
2 field is 30
3 field is 54536
4 field is ReOrangYellow
6 field is yaoxin
8 field is 111-11-1117
9 field is 13
11 field is St Louis
12 field is WI
13 field is 889 Clinton Drive
14 field is 78672
15 field is Ukiah
16 field is AL
17 field is 9619 Ash Avenue
18 field is 56589
        WHILE $ORDER x = x +1 a Sample.Person
如果SELECT列表包含不是该表中的字段的项,例如表达式或箭头语法字段,则INTO子句还必须包含逗号分隔的非
/// d ##class(PHA.TEST.SQL).EmbedSQL16()
ClassMethod EmbedSQL16()
{
    &sql(SELECT Name, Home_City, {fn NOW}, Age, ($HOROLOG-DOB)/365.25, Home_State
        INTO :Allfields(), :timestmp('now'), :exactage
        FROM Sample.Person)
     IF SQLCODE<0 {
        WRITE "SQLCODE?? ",SQLCODE," ",%msg QUIT
     } ELSEIF SQLCODE=100 {
```

```
 WRITE "??????" QUIT
     }
     SET x = $ORDER(Allfields(""))
    WHILE x' = " " WRITE !,x," field is ",Allfields(x)
         SET x=$ORDER(Allfields(x)) 
     }
     WRITE !,"date & time now is ",timestmp("now")
     WRITE !,"exact age is ",exactage
}
```
DHC-APP> d ##class(PHA.TEST.SQL).EmbedSQL16()

```
1 field is 1
2 field is 30
3 field is 54536
4 field is ReOrangYellow
6 field is yaoxin
8 field is 111-11-1117
9 field is 13
11 field is St Louis
12 field is WI
13 field is 889 Clinton Drive
14 field is 78672
15 field is Ukiah
16 field is AL
17 field is 9619 Ash Avenue
18 field is 56589
date & time now is 2021-03-13 16:00:40
exact age is 30.88295687885010267
```

```
SELECT
```
**【FROM】 Sql** ColumnNumber

nNumber

## **NULL和未定义的主机变量**

sol NULL

```
/// d ##class(PHA.TEST.SQL).EmbedSQL17()
ClassMethod EmbedSQL17()
{
     NEW x
     &sql(SELECT Home_State,:x
         INTO :a,:b
         FROM Sample.Person)
     IF SQLCODE<0 {
         WRITE "SQLCODE?? ",SQLCODE," ",%msg QUIT
     } ELSEIF SQLCODE=100 {
         WRITE "??????" QUIT
```
 $\mathsf{SqC}$  olum $\mathsf{SqC}$  olum

```
 }
    WRITE !, "Home State????: ", $LENGTH(a)
     WRITE !,"x????: ",$LENGTH(b)
}
DHC-APP>d ##class(PHA.TEST.SQL).EmbedSQL17()
Home State????: 2
x????: 0
SQL NULL ObjectScript"
    NULL Embedded
SQL       ObjectScript""             Sample.Person        NULL
Spouse
/// d ##class(PHA.TEST.SQL).EmbedSQL18()
ClassMethod EmbedSQL18()
{
     &sql(SELECT Name,Spouse
         INTO :name, :spouse
         FROM Sample.Person
         WHERE Spouse IS NULL)
     IF SQLCODE<0 {
         WRITE "SQLCODE?? ",SQLCODE," ",%msg QUIT
     } ELSEIF SQLCODE=100 {
         WRITE "??????" QUIT
     }
     WRITE !,"Name: ",name," of length ",$LENGTH(name)," defined: ",$DATA(name)
     WRITE !,"Spouse: ",spouse," of length ",$LENGTH(spouse)," defined: ",$DATA(spouse
)
}
DHC-APP>d ##class(PHA.TEST.SQL).EmbedSQL18()
Name: xiaoli of length 6 defined: 1
Spouse: of length 0 defined: 1
      spouse ""
NULL ObjectScript $DATA
SQL NULL NULL SQL $DATA true
SQL , we have studied that SQL{}^{\circ} {}^{\circ} {}^{\circ} {}^{\circ} {}^{\circ} {}^{\circ} {}^{\circ} {}^{\circ} {}^{\circ} {}^{\circ} {}^{\circ} {}^{\circ} {}^{\circ} {}^{\circ} {}^{\circ} {}^{\circ} {}^{\circ} {}^{\circ} {}^{\circ} {}^{\circ} {}^{\circ} {}^{\circ} {}^{\circ} {}^{\circ} {}^{\circ} {}^{\circ} {}^{\circ} {}^{\circ}0    SQL      ObjectScript         SQL
          SQL NULLE SQL
/// d ##class(PHA.TEST.SQL).EmbedSQL19()
ClassMethod EmbedSQL19()
{
     &sql(SELECT '',Spouse
         INTO :zls, :spouse
         FROM Sample.Person
```

```
 WHERE Spouse IS NULL)
     IF SQLCODE<0 {
        WRITE "SQLCODE?? ",SQLCODE," ",%msg QUIT
     } ELSEIF SQLCODE=100 {
        WRITE "??????" QUIT
     }
    WRITE "In ObjectScript"
    WRITE !,"ZLS is of length ",$LENGTH(zls)," defined: ",$DATA(zls)
     /* Length=1, Defined=1 */
    WRITE !,"NULL is of length ",$LENGTH(spouse)," defined: ",$DATA(spouse)
     /* Length=0, Defined=1 */
}
DHC-APP>d ##class(PHA.TEST.SQL).EmbedSQL19()
In ObjectScript
ZLS is of length 1 defined: 1
NULL is of length 0 defined: 1
             \text{NULL}, \text{SOL} SQL, \text{SOL} true ODBC JDBC
ODBC JDBC NULL
          S<sup>\Omega</sup>
        SQLCODE = 0 Embedded SQL
     OutVal :
/// d ##class(PHA.TEST.SQL).EmbedSQL20()
ClassMethod EmbedSQL20()
{
InvalidExample
    SET InVal = "1234"
    SET OutVal = "None"
    &sql(SELECT Name
        INTO :OutVal
        FROM Sample.Person
        WHERE %ID=:InVal)
     IF OutVal="None" { 
        WRITE !,"??????"
        WRITE !,"SQLCODE=",SQLCODE 
     } ELSE {
        WRITE !,"Name is: ",OutVal 
     }
}
DHC-APP>d ##class(PHA.TEST.SQL).EmbedSQL20()
??????
SQLCODE=100
SQL OutVal SQL IF
```

```
SOLCODF/// d ##class(PHA.TEST.SQL).EmbedSQL21()
ClassMethod EmbedSQL21()
{
ValidExample
    SET InVal = "1234"
    &sql(SELECT Name
       INTO :OutVal
       FROM Sample.Person
       WHERE %ID=:InVal)
    IF SQLCODE'=0 { 
       SET OutVal="None" 
       IF OutVal="None" {
       WRITE !,"??????"
      WRITE !, "SQLCODE=", SQLCODE }
    } ELSE {
       WRITE !,"Name is: ",OutVal 
    }
}
DHC-APP>d ##class(PHA.TEST.SQL).EmbedSQL21()
??????
SQLCODE=100
    SQL SQLCODE 0
SQLCODE 100 SELECT
SOLCODE SOL
SQLNEW is the NEW state of SQL state SQLROWCOUNT ROWID msg SQLCODE public
               zip city state SQLCODE PUBLIC SQL ROWCOU
NT,%ROWID和%msg已经公开,因为它们的名称以%字符开头。然后,过程代码对SQLCODE,其他SQL系统变
           NEW
/// d ##class(PHA.TEST.SQL).EmbedSQL22()
ClassMethod EmbedSQL22()
{
UpdateTest(zip,city)
    [SQLCODE,zip,city,state] PUBLIC {
    NEW SQLCODE,%ROWCOUNT,%ROWID,%msg,state
    SET state="MA"
    &sql(UPDATE Sample.Person
      SET Home_City = :city, Home_State = :stateWHERE Home_Zip = :zip) IF SQLCODE<0 {
       WRITE "SQLCODE error ",SQLCODE," ",%msg QUIT
```
 } QUIT %ROWCOUNT } }

[#SQL](https://cn.community.intersystems.com/tags/sql) [#Caché](https://cn.community.intersystems.com/tags/cach%C3%A9) [#InterSystems IRIS](https://cn.community.intersystems.com/tags/intersystems-iris) [#InterSystems IRIS for Health](https://cn.community.intersystems.com/tags/intersystems-iris-health)

 **源 URL:** https://cn.community.intersystems.com/post/%E7%AC%AC%E5%8D%81%E4%BA%8C%E7%AB%A0- %E4%BD%BF%E7%94%A8%E5%B5%8C%E5%85%A5%E5%BC%8Fsql%EF%BC%88%E4%B8%89%EF%BC %89